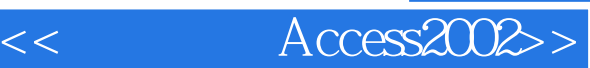

- $<<$  Access2002>>
- 13 ISBN 9787113043292
- 10 ISBN 7113043291

出版时间:2001-9-1

页数:312

 $\overline{a}$ 

PDF

更多资源请访问:http://www.tushu007.com

, tushu007.com

 $O$ ffice  $XP$  $X\!P$ 

Office XP Access 2002 Office XP  $\Box$  ffice XP  $\Box$ Web website when we have a set of the set of the set of the set of the set of the set of the set of the set of the set of the set of the set of the set of the set of the set of the set of the set of the set of the set of t Access 2002 Office XP

 $<<$  Access2002>>

Access 2002 blue OfficeXP

 $\Omega$  if the contract  $\Omega$  is the contract of the contract  $\Omega$ 

<< Access2002>>

1 Microsoft Access 2002  $1 - 1$  $1 - 1 - 1$  $1 - 1 - 2$  Access  $1-2$  Access 2002 1-3 Access 2002  $1 - 3 - 1$  $1-3-2$  Access  $1 - 4$  $1-5$  $1-6$  $1 - 6 - 1$  $1-6-2$  $1 - 6 - 3$  $1 - 7$ 1-8 Access  $2^{\degree}$  $2-1$  $2 - 1 - 1$  $2 - 1 - 2$  $2-2$ 2-3 Access 2002  $\overline{3}$  $3-1$  $3-1-1$  $3-1-2$  $3 - 1 - 3$  $3-2$  $3-2-1$  $3-2-2$  $32-3$ 33  $3-4$  $3-4-1$  $342$ 343  $3-4-4$  $3-5$  $3-6$  $3-6-1$  $362$ 363  $\overline{4}$  $4-1$  $4-1-1$ 

 $<<$  Access2002>>

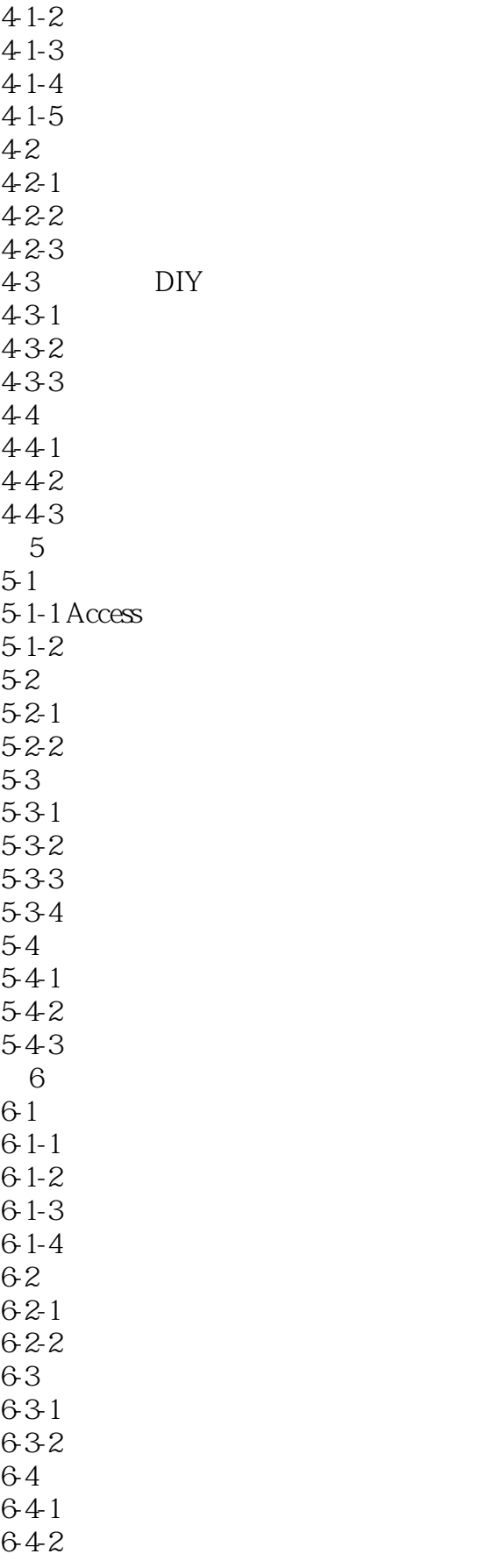

 $<<$  Access2002>>

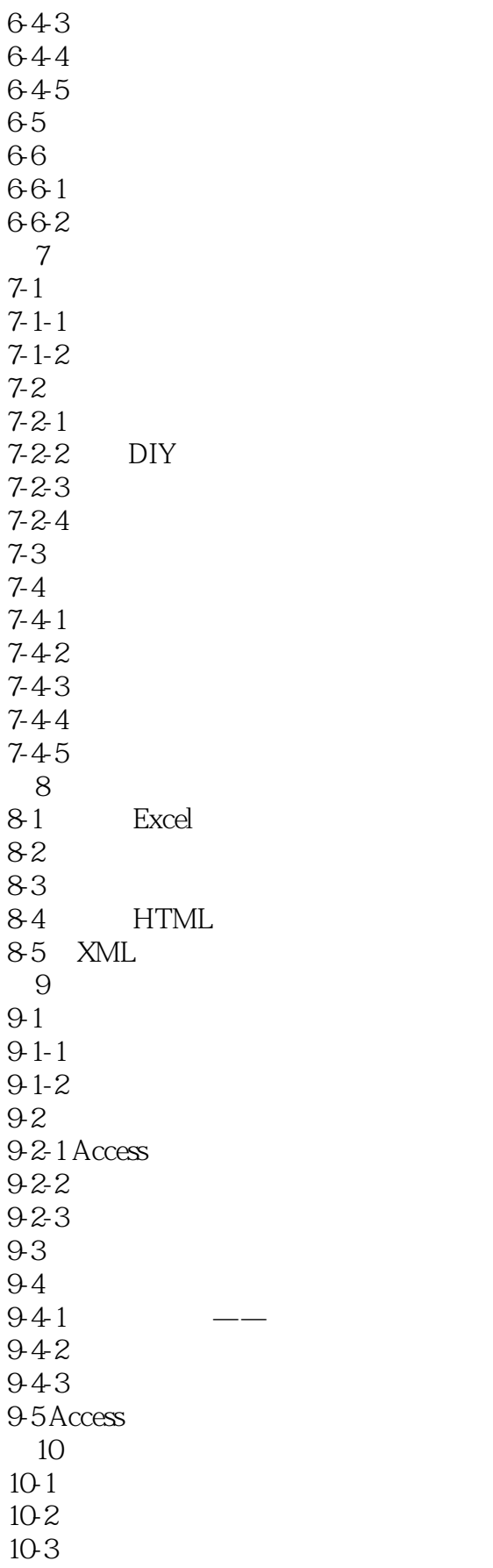

 $<<$  Access2002>>

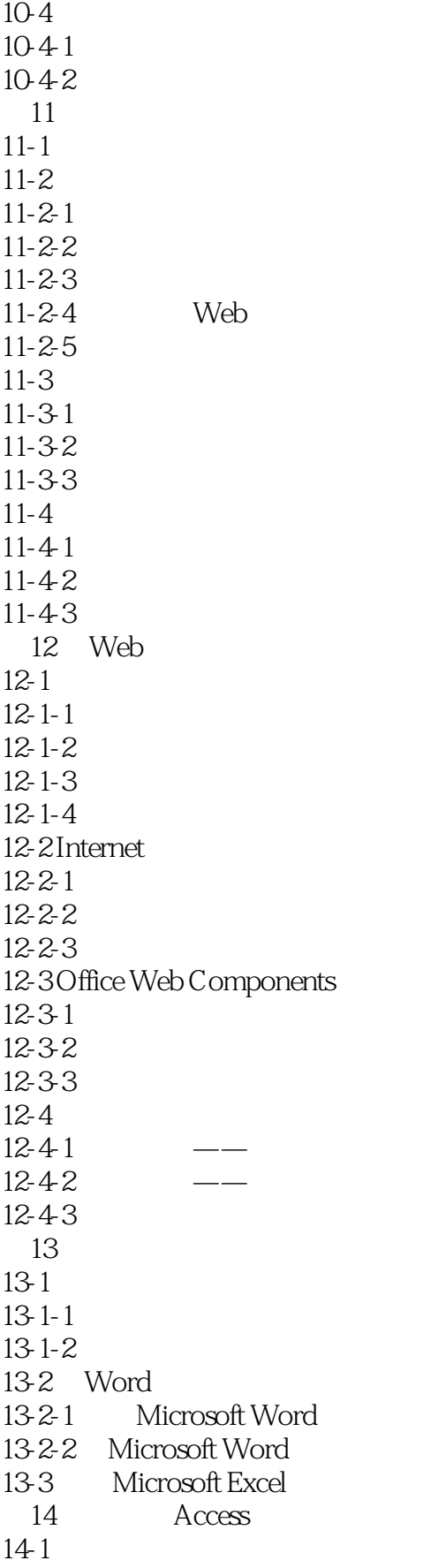

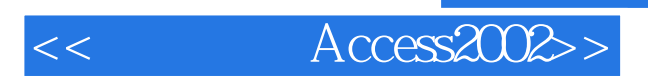

 $14-2$  $14-3$ 

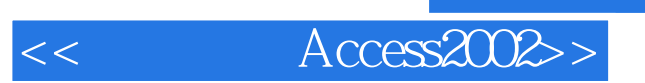

本站所提供下载的PDF图书仅提供预览和简介,请支持正版图书。

更多资源请访问:http://www.tushu007.com